#### **ГОСУДАРСТВЕННОЕ БЮДЖЕТНОЕ ПРОФЕССИОНАЛЬНОЕ ОБРАЗОВАТЕЛЬНОЕ УЧРЕЖДЕНИЕ ИРКУТСКОЙ ОБЛАСТИ «ЧЕРЕМХОВСКИЙ ГОРНОТЕХНИЧЕСКИЙ КОЛЛЕДЖ им. М.И. ЩАДОВА»**

š

**(ЧГТК ИМ. М.И. ЩАДОВА)**

**УТВЕРЖДАЮ** Директор РВПОУ.<br>«ЧГТК им. М.И.Л ,<br>М.И. Ді(адова» */tffl* Сычев 2020 г. **------**

### **РАБОЧАЯ ПРОГРАММА УЧЕБНОЙ ДИСЦИПЛИНЫ ОП.12 WEB-ДИЗАЙН РАЗРАБОТКА**

### **профессионального цикла программы подготовки специалистов среднего звена по специальности 09.02.04 Информационные системы (по отраслям)**

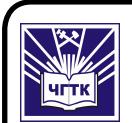

 ДОКУМЕНТ ПОДПИСАН ЭЛЕКТРОННОЙ ПОДПИСЬЮ

Сертификат: 028E9F6E00C5AC74914571D893A1AAB0EB Владелец: Сычев Сергей Николаевич<br>Действителе в 04.02.2021 до 04.05.2022

**Черемхово, 2020**

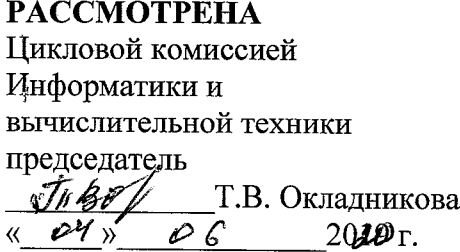

 $\frac{1}{4}$ 

 $\frac{1}{3}$ 

i.<br>İ

 $\ddot{\mathbf{r}}$ 

**ОДОБРЕНА**

Методическим советом колледжа протокол №  $\delta$  $\overline{OC}$  **(1)** Председатель МС **E.H.** Егорова 20/®г.

Рабочая программа учебной дисциплины **Web-дизайн разработка** разработана в соответствии с ФГО СПО по специальности 09.02.04 Информационные системы (по отраслям)

**Разработчик:** Чипиштанова Дарья Викторовна — преподаватель специальных дисциплин ГБПОУ «ЧГТК им. М.И. Щадова»

# **СОДЕРЖАНИЕ**

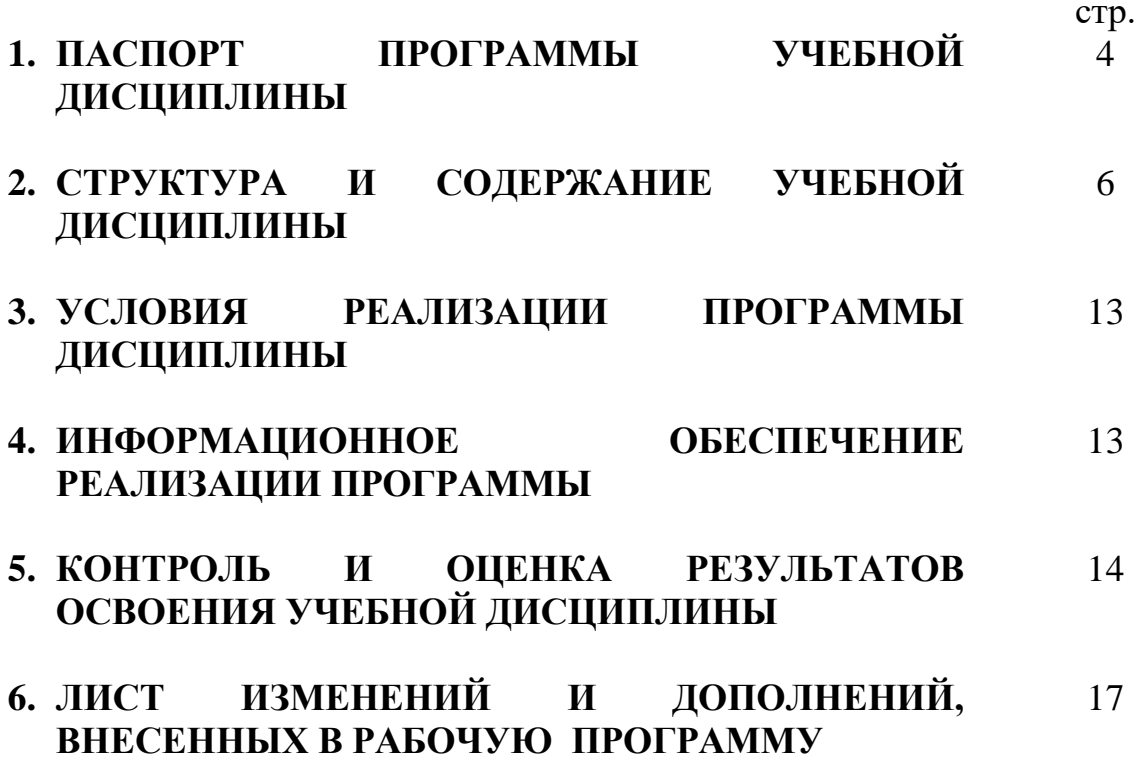

## **1. ПАСПОРТ ПРОГРАММЫ УЧЕБНОЙ ДИСЦИПЛИНЫ WEB-ДИЗАЙН И РАЗРАБОТКА**

### **1.1. Область применения программы**

Рабочая программа учебной дисциплины является частью программы подготовки специалистов среднего звена в соответствии с ФГОС по специальности **09.02.04 Информационные системы (по отраслям)**, входящей в укрупненную группу направлений подготовки и специальностей 09.00.00 Информатика и вычислительная техника.

Рабочая программа учебной дисциплины может быть использована в дополнительном профессиональном образовании работников в области программирования компьютерных систем.

**1.2. Место дисциплины в структуре программы подготовки специалистов среднего звена:** учебная дисциплина входит в профессиональный цикл.

### **1.3. Цели и задачи дисциплины – требования к результатам освоения дисциплины:**

### **Базовая часть** – не предусмотрена

#### **Вариативная часть**

В результате освоения учебной дисциплины студент должен **знать:**

- − Виды и форматы графических файлов;
- − Принципы графического дизайна веб-страницы в программе Adobe Photoshop;
- − Структуру и общепринятые элементы веб-страниц различных видов и назначений;
- − Принципы и методы адаптации графики для использования ее на вебсайтах;
- − Принципы построения эстетичного и креативного дизайна;
- − World Wide Web Consortium (W3C) стандарты HTML иCSS;
- − Методы верстки веб-сайтов и их стандартную структуру;
- − Клиентский языка программирования JavaScript;
- − Принципы, особенности и способы использования открытых фреймворков.

В результате освоения учебной дисциплины студент должен **уметь:**

- − Создавать, использовать и оптимизировать изображения для веб-сайтов в графических редакторах;
- − Выбирать дизайнерское решение, которое будет наиболее подходящим для целевого рынка;
- − Создавать «отзывчивый» дизайн, который будет отображаться корректно на различных устройствах и при разных разрешениях;
- − Создавать html-страницы сайта на основе предоставленных графических макетов их лизайна:

− Корректно использовать CSS для обеспечения единого дизайна в разных браузерах.

Содержание дисциплины ориентировано на подготовку студентов к освоению профессиональных модулей ППССЗ по специальности 09.02.04 Информационные системы (по отраслям) и овладению профессиональными компетенциями:

ПК 1.2. Взаимодействовать со специалистами смежного профиля при разработке методов, средств и технологий применения объектов профессиональной деятельности.

ПК 1.7. Производить инсталляцию и настройку информационной системы в рамках своей компетенции, документировать результаты работ.

ПК 1.9. Выполнять регламенты по обновлению, техническому сопровождению и восстановлению данных информационной системы, работать с технической документацией.

В процессе освоения дисциплины студент должен овладевать общими компетенциями:

ОК 1. Понимать сущность и социальную значимость своей будущей профессии, проявлять к ней устойчивый интерес.

ОК 2. Организовывать собственную деятельность, выбирать типовые методы и способы выполнения профессиональных задач, оценивать их эффективность и качество.

ОК 3. Принимать решения в стандартных и нестандартных ситуациях и нести за них ответственность.

ОК 4. Осуществлять поиск и использование информации, необходимой для эффективного выполнения профессиональных задач, профессионального и личностного развития.

ОК 5. Использовать информационно-коммуникационные технологии в профессиональной деятельности.

ОК 6. Работать в коллективе и команде, эффективно общаться с коллегами, руководством, потребителями.

ОК 7. Брать на себя ответственность за работу членов команды (подчиненных), результат выполнения заданий.

ОК 8. Самостоятельно определять задачи профессионального и личностного развития, заниматься самообразованием, осознанно планировать повышение квалификации.

ОК 9. Ориентироваться в условиях частой смены технологий в профессиональной деятельности.

### **1.4. Рекомендуемое количество часов на освоение программы дисциплины:**

максимальной учебной нагрузки **350** часов, в том числе:

обязательной аудиторной учебной нагрузки **232** часа;

самостоятельной работы **118** часов.

# **2. СТРУКТУРА И СОДЕРЖАНИЕ УЧЕБНОЙ ДИСЦИПЛИНЫ**

# **2.1. Объем учебной дисциплины и виды учебной работы**

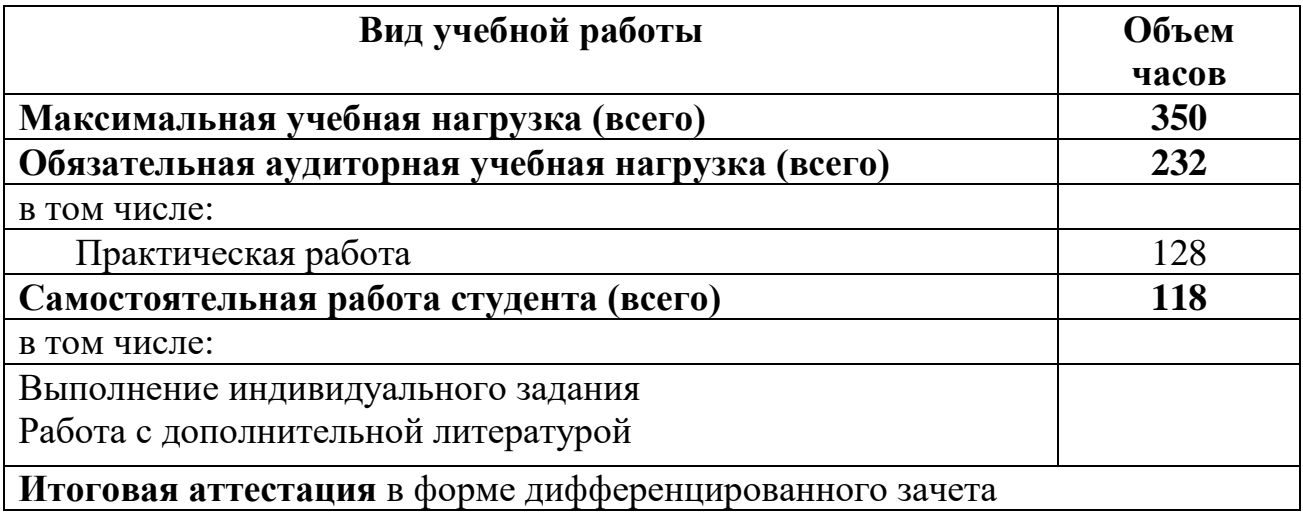

# **2.2. Тематический план и содержание учебной дисциплины Web-дизайн и разработка**

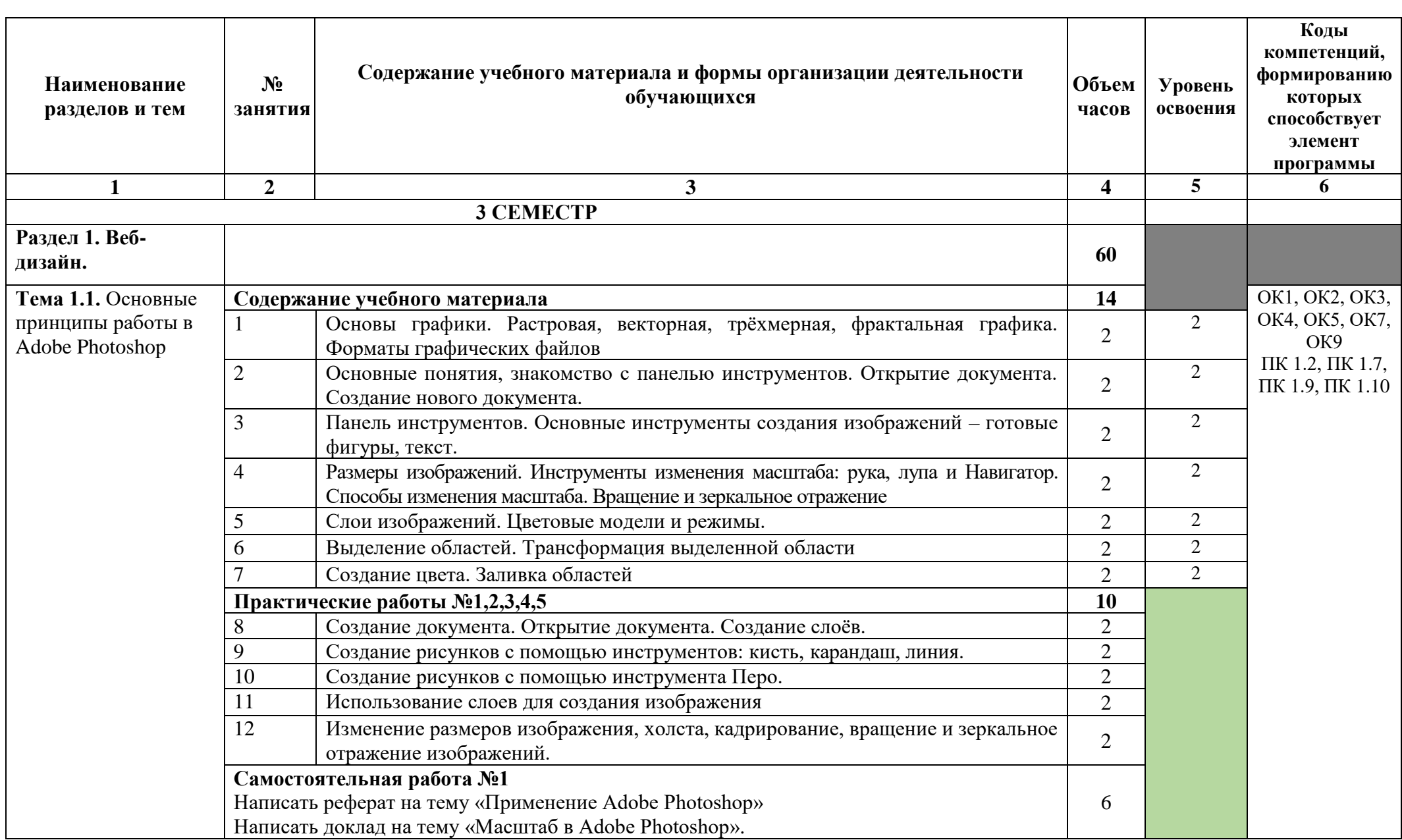

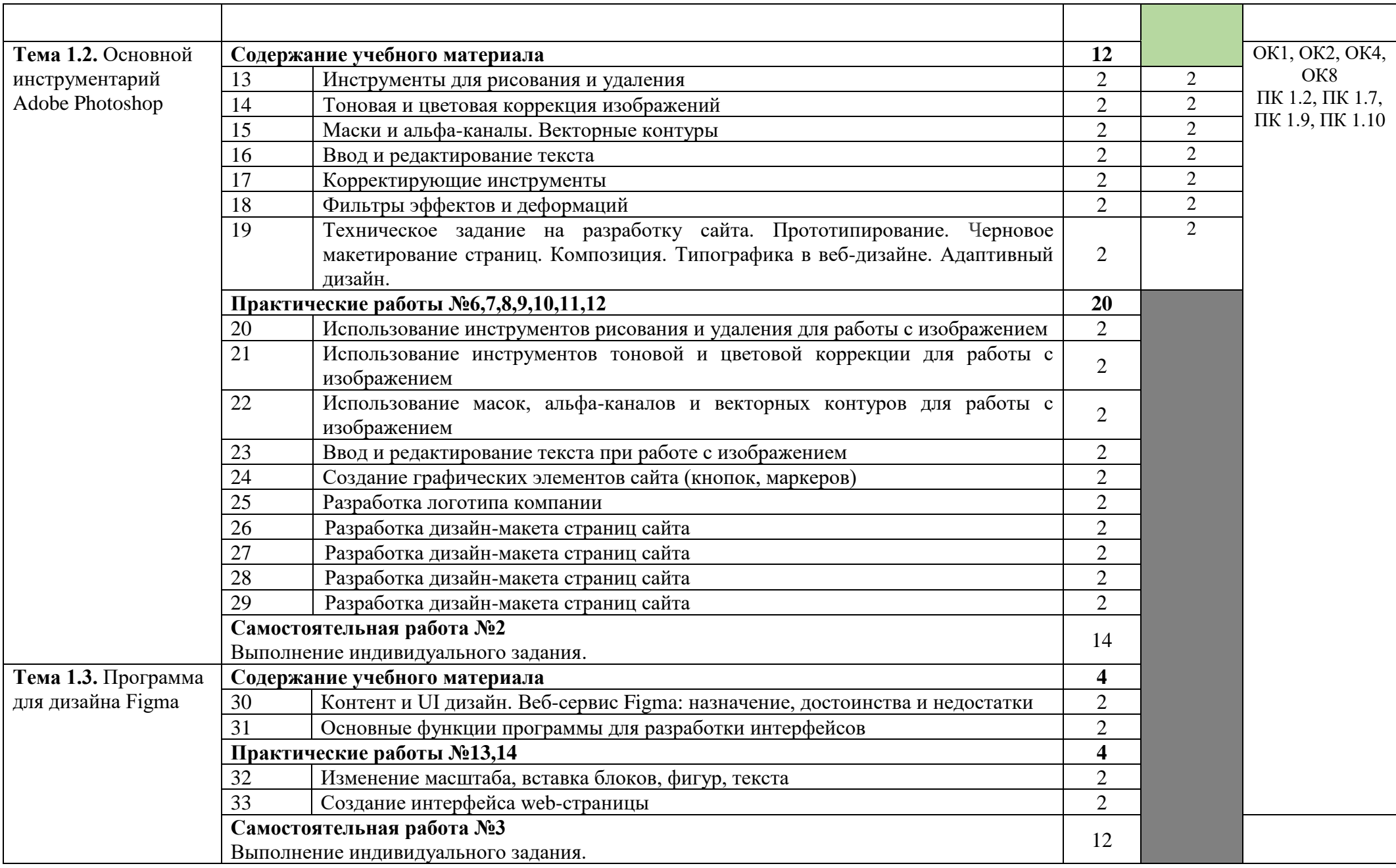

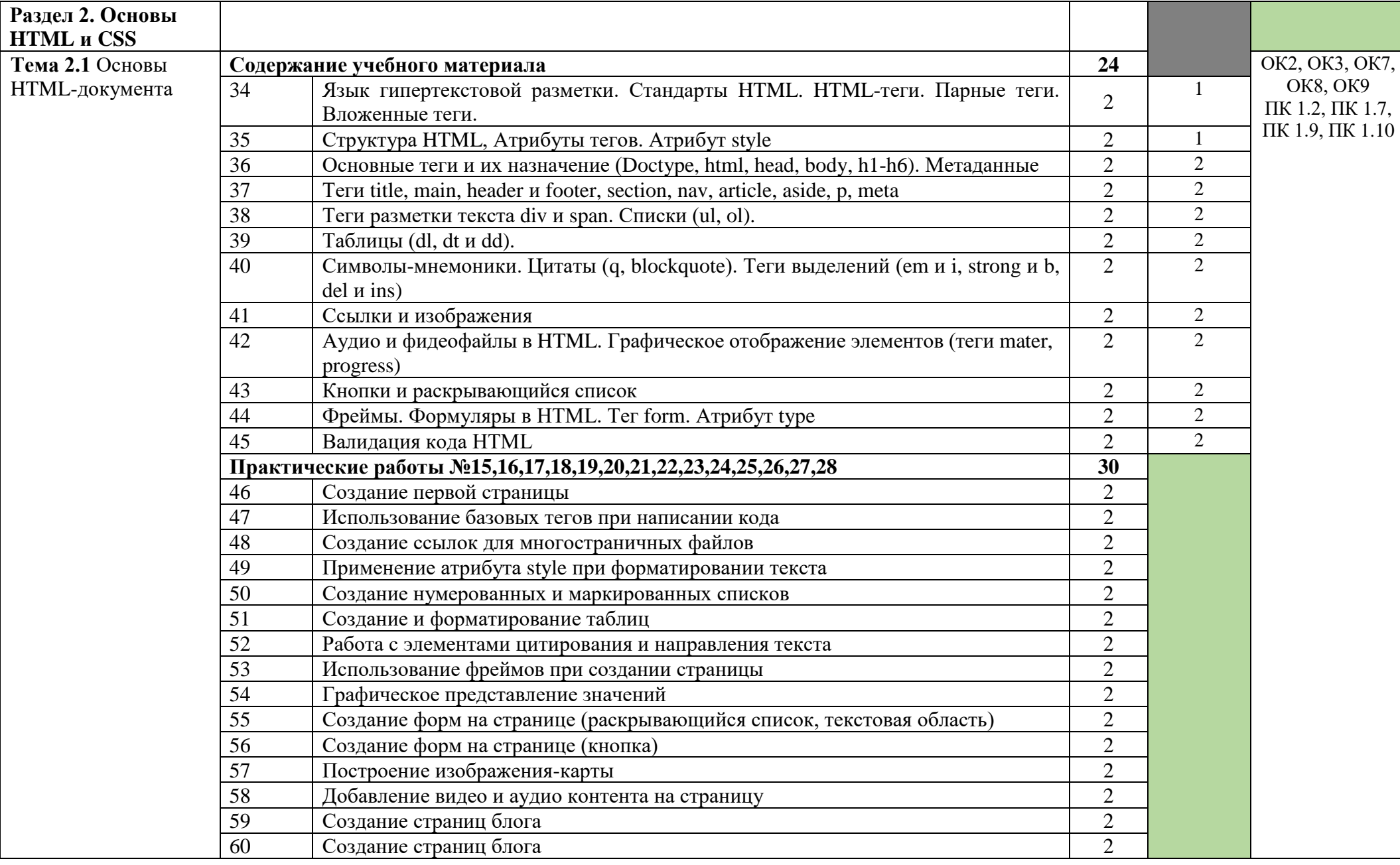

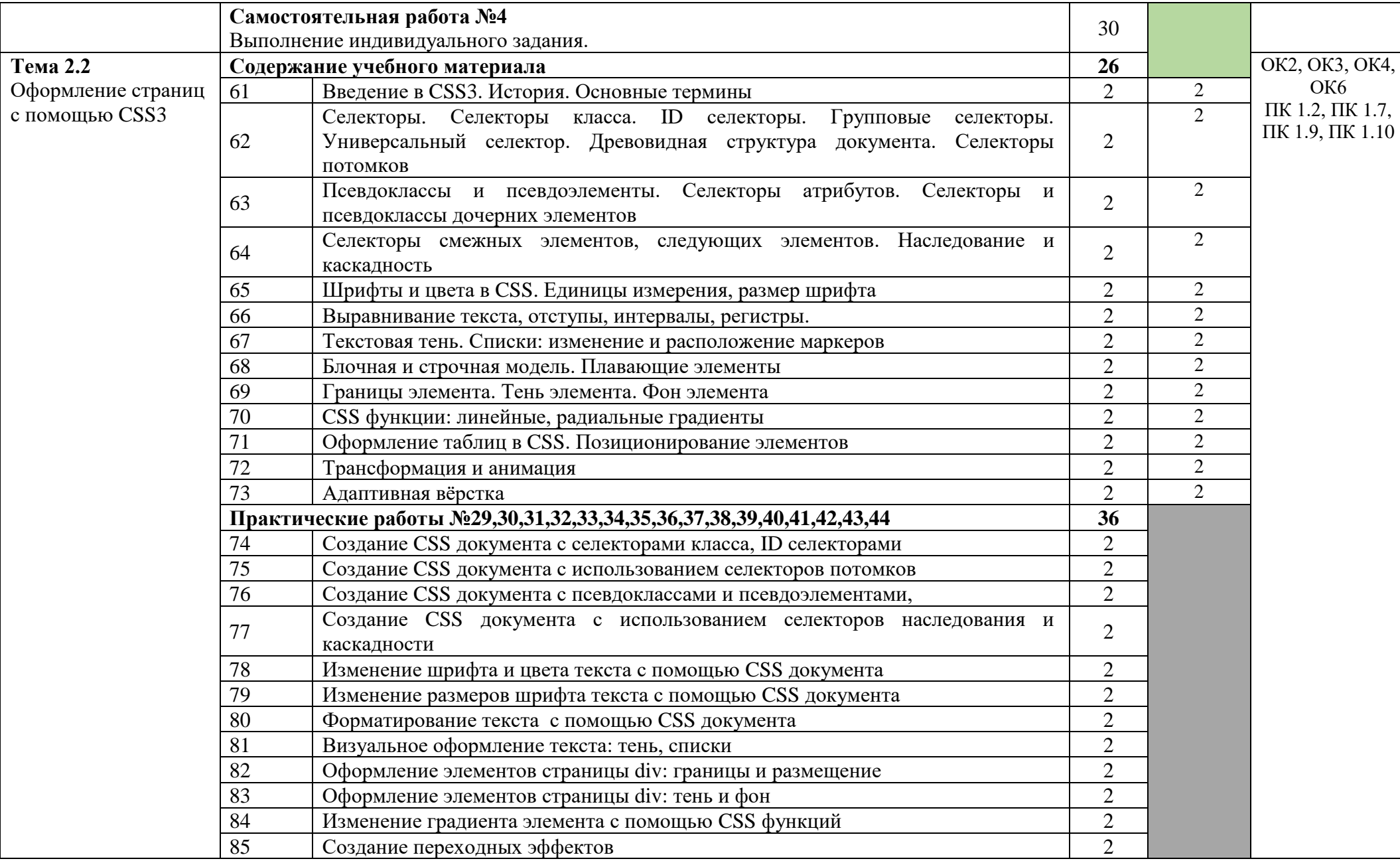

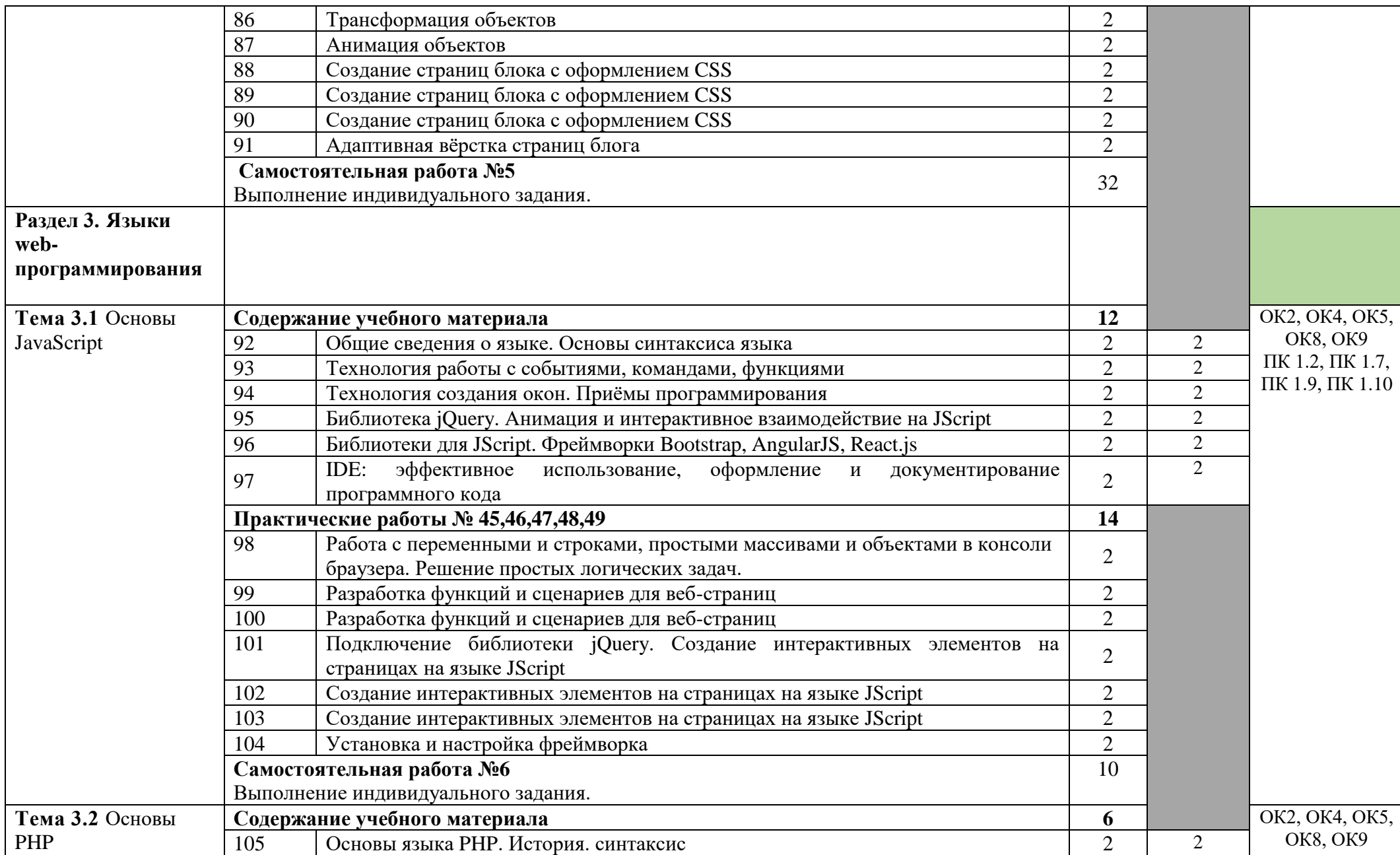

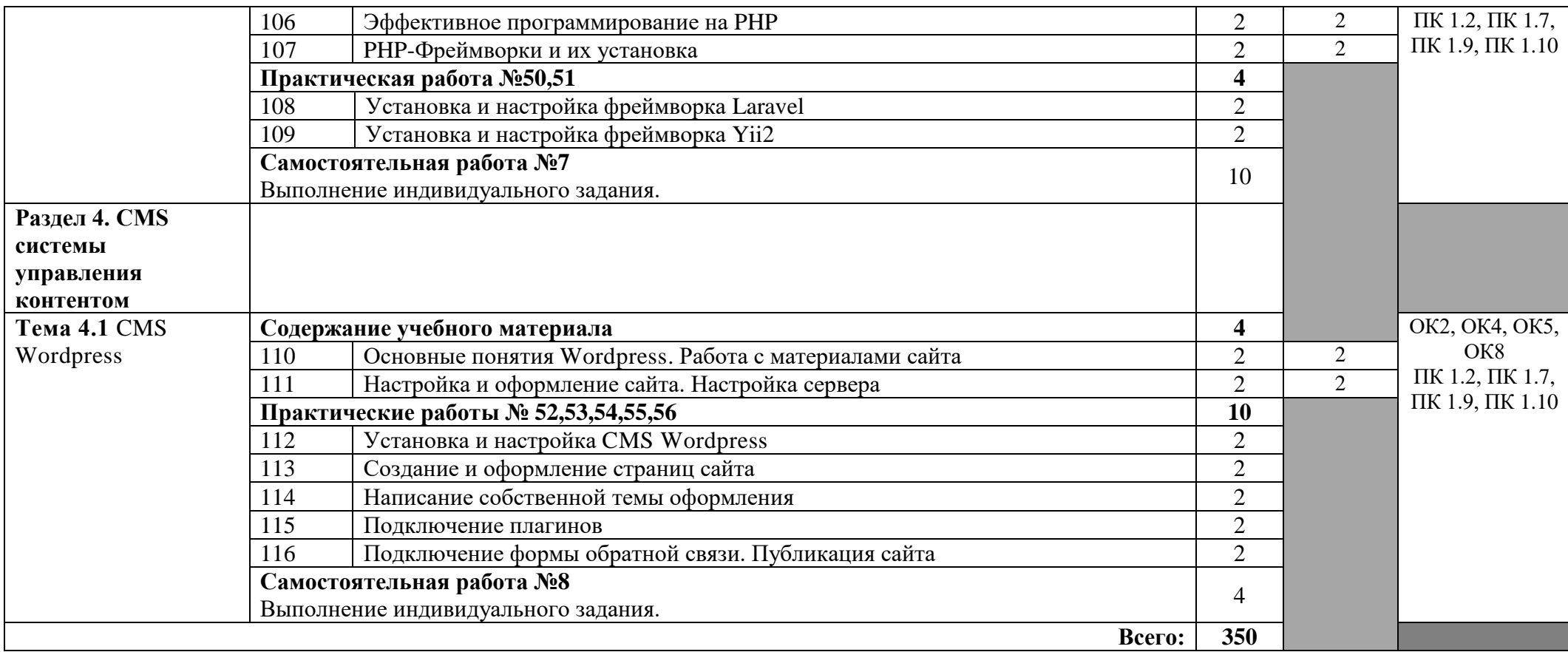

# **3. УСЛОВИЯ РЕАЛИЗАЦИИ ПРОГРАММЫ ДИСЦИПЛИНЫ**

### **3.1. Требования к минимальному материально-техническому обеспечению**

Реализация программы дисциплины осуществляется в учебном кабинете Webдизайн и разработка; лаборатории информационных систем.

Оборудование учебного кабинета Web-дизайн и разработка: посадочные места по количеству обучающихся, рабочее место преподавателя, комплект учебнометодической документации.

Технические средства обучения: ноутбук, экран, мультимедийный проектор, доска.

Оборудование лаборатории и рабочих мест лаборатории Web-дизайн и разработка: персональные компьютеры (монитор, системный блок, клавиатура, мышь), комплект учебно-методической документации, программное обеспечение.

## **4. ИНФОРМАЦИОННОЕ ОБЕСПЕЧЕНИЕ РЕАЛИЗАЦИИ ПРОГРАММЫ**

### **4.1 Печатные издания:**

### **Основные:**

О1. Гохберг Г.С. Информационные технологии : учебник для студ. учреждений сред. проф. образования / Г.С. Гохберг, А.В. Зафиевский, А.А. Короткин. — 2-е изд., стер. — М. : Издательский центр «Академия», 2018. — 240 с.

О2. Федорова Г.Н. Разработка модулей программного обеспечения для компьютерных систем : учебник для студ. учреждений сред.проф. образования / Г.Н.Федорова. — 3-е изд., испр. — М. : Издательский центр «Академия», 2019.  $-384$  c.

### **4.2 Электронные издания (электронные ресурсы)**

- 1. ЭУМК (онлайн доступ academia-moscow.ru) Комплект программно-учебных модулей из компетенции "Веб-дизайн и разработка"
- 2. Диков, А. В. Web-программирование на JavaScript : учебное пособие для спо / А. В. Диков. — Санкт-Петербург : Лань, 2021. — 168 с. — ISBN 978-5-8114- 5863-9. — Текст : электронный // Лань : электронно-библиотечная система. — URL: <https://e.lanbook.com/book/156625> — Режим доступа: для авториз. пользователей.
- **3.** Сергеев, А. Н. Создание сайтов на основе WordPress : учебное пособие / А. Н. Сергеев. — Санкт-Петербург : Лань, 2015. — 128 с. — ISBN 978-5-8114- 1928-9. — Текст : электронный // Лань : электронно-библиотечная система. — URL: <https://e.lanbook.com/book/68457> — Режим доступа: для авториз. пользователей.

## **5. КОНТРОЛЬ И ОЦЕНКА РЕЗУЛЬТАТОВ ОСВОЕНИЯ УЧЕБНОЙ ДИСЦИПЛИНЫ WEB-ДИЗАЙН И РАЗРАБОТКА**

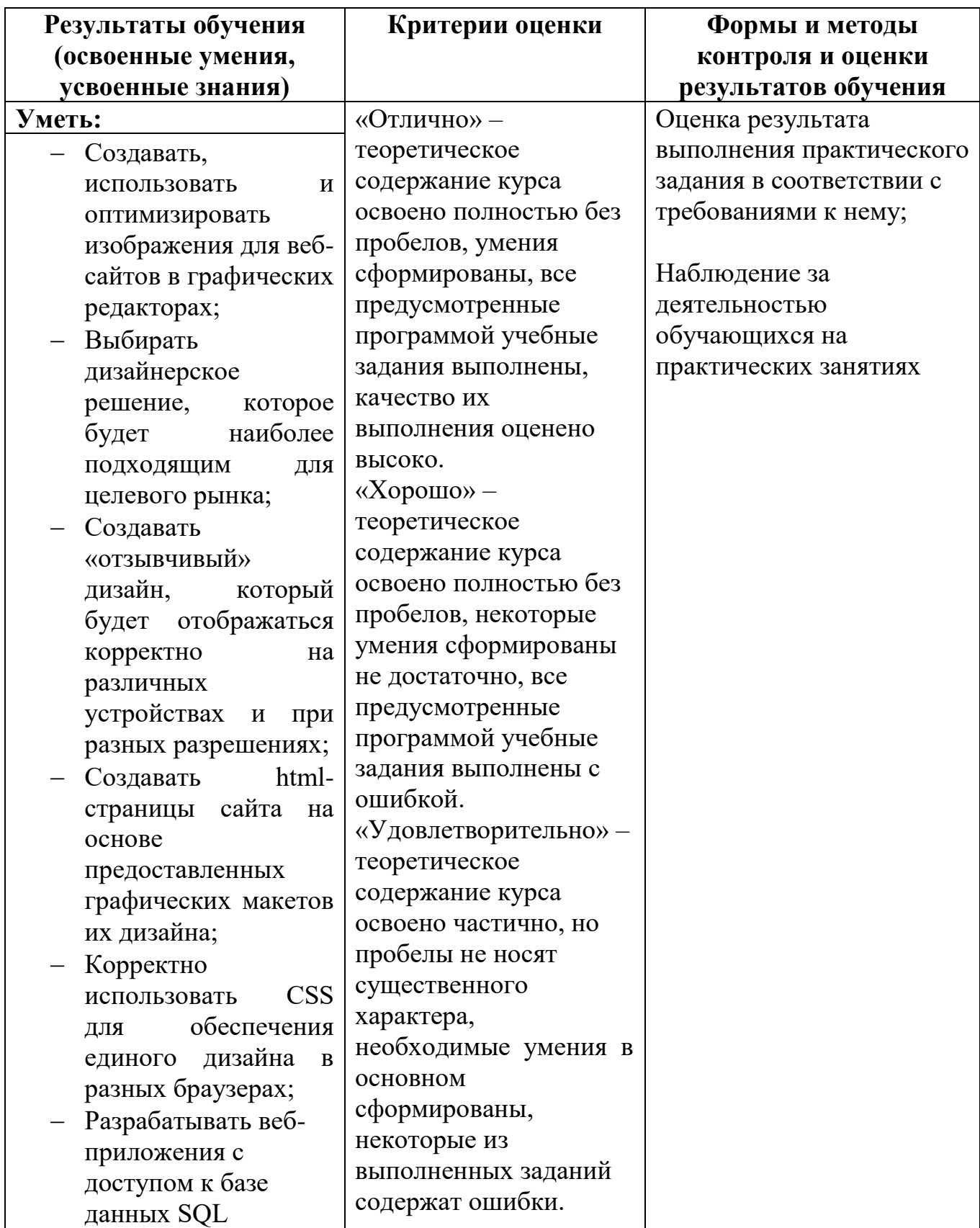

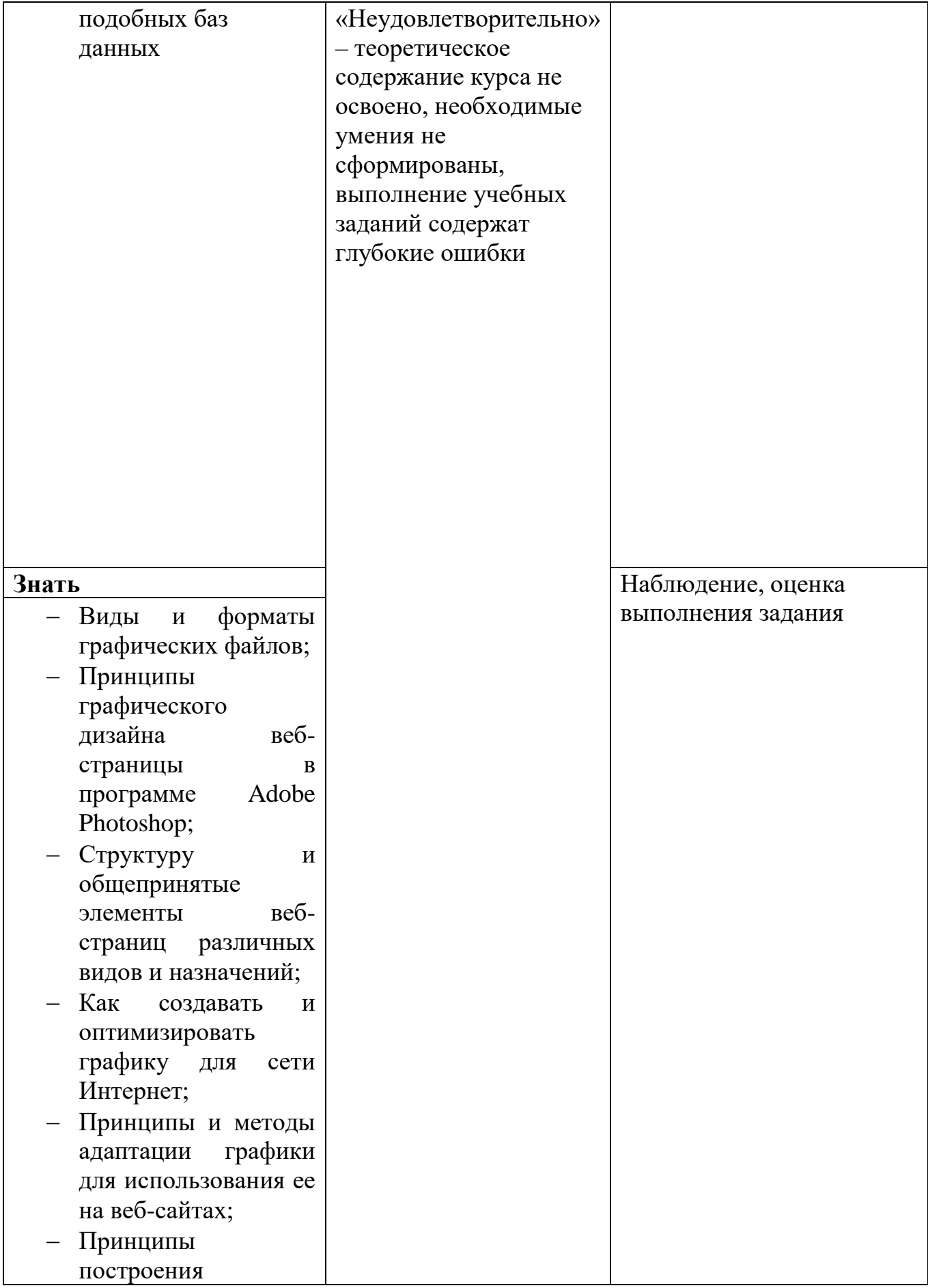

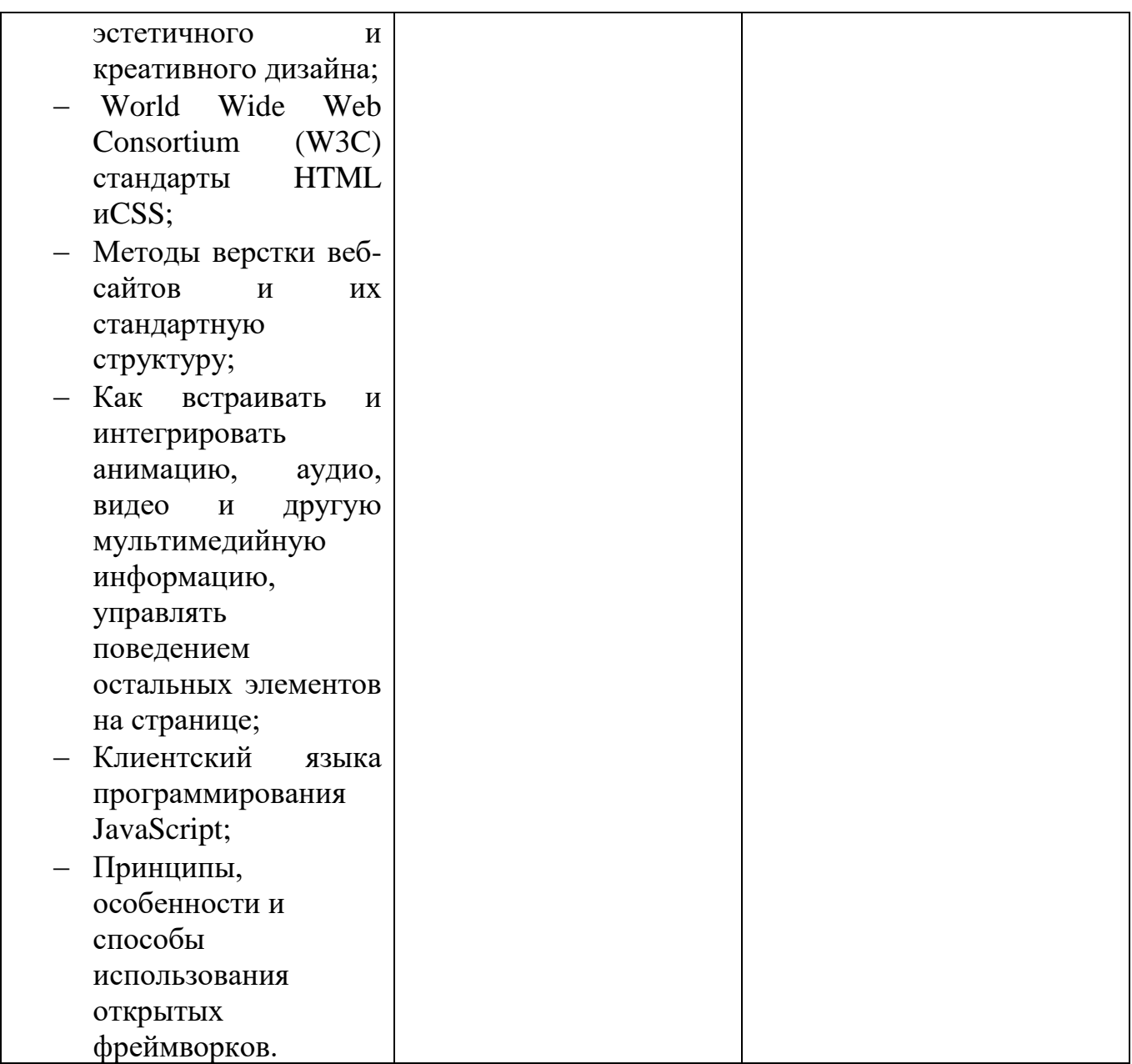

# **6.ЛИСТ ИЗМЕНЕНИЙ И ДОПОЛНЕНИЙ, ВНЕСЕННЫХ В РАБОЧУЮ ПРОГРАММУ**

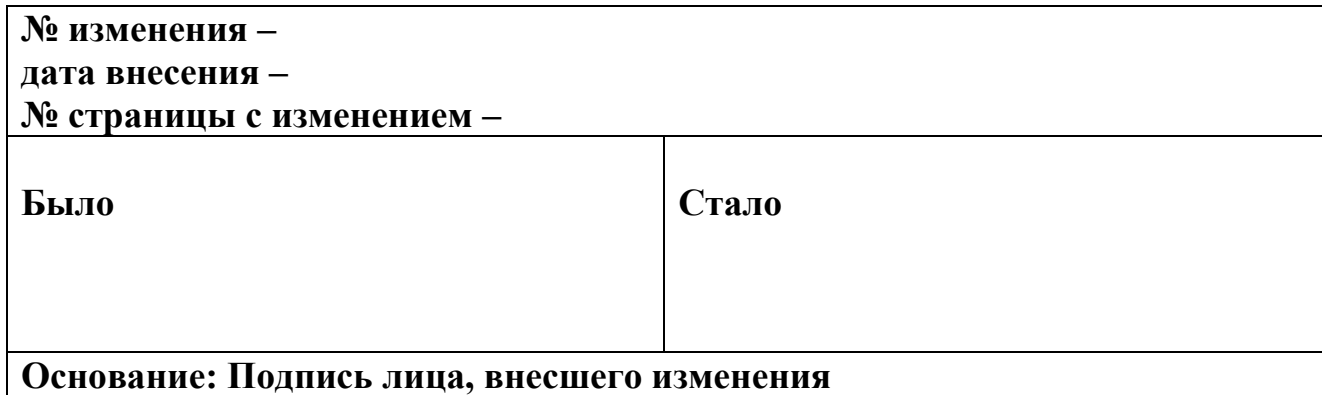